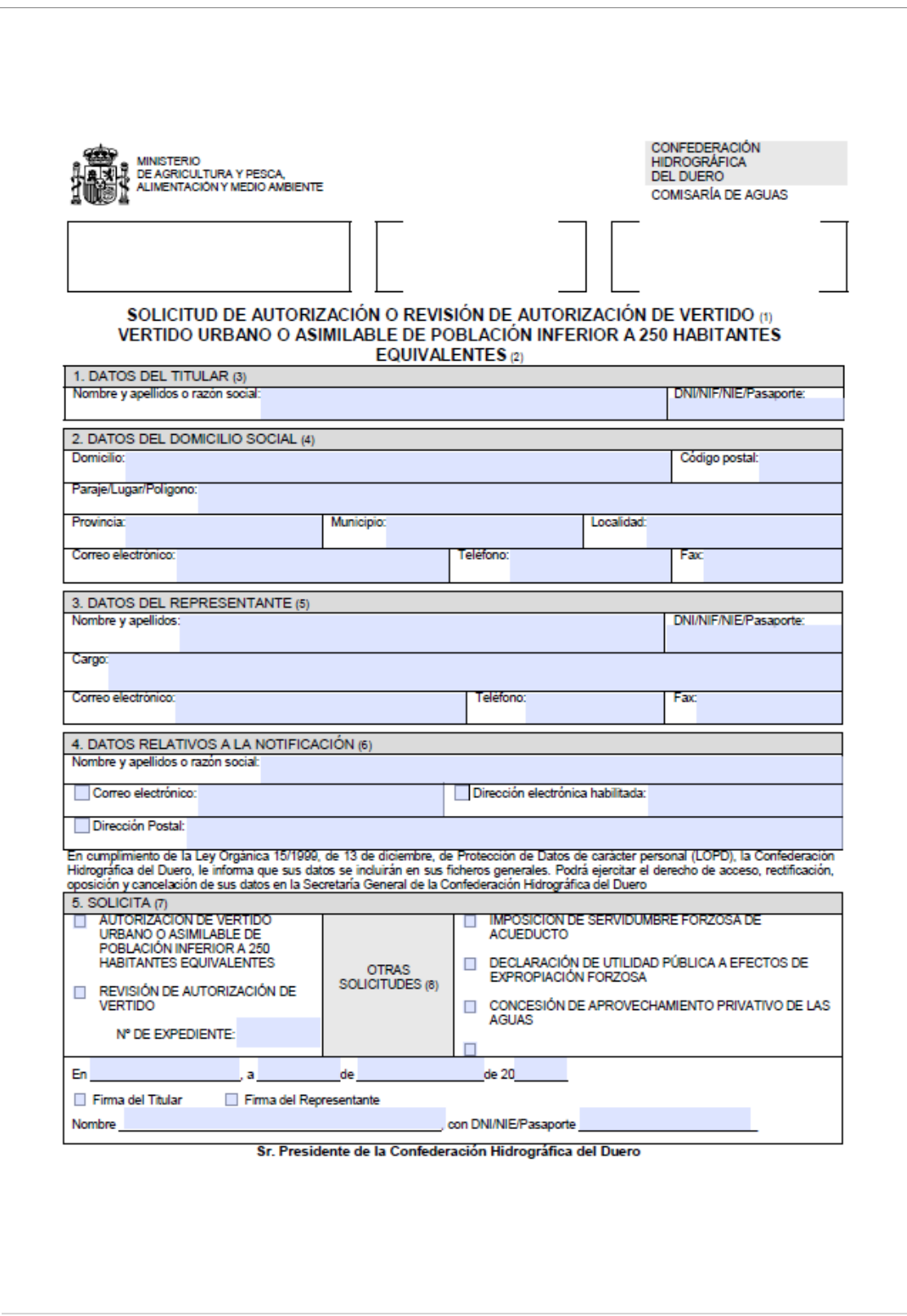

Este documento se puede localizar en la dirección electrónica:

## **[http://www.chduero.es/Inicio/Procedimientosymodelosdesolicitud/tabid/7](http://www.chduero.es/Inicio/Procedimientosymodelosdesolicitud/tabid/)0/ Default.aspx#Autorizaciones**